## 江西农业大学学报(社会科学版)投稿系统 作者上传修改稿件使用说明

Q、本刊文章搜索

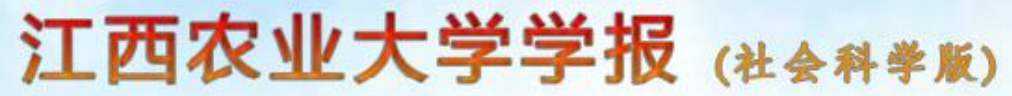

**Iournal of Ijangxi Agricultural University (Social Sciences Edition)** 

## | 投稿须知 | 征订说明 | 联系我们 | 编委会 | 在线留言 | BBS论坛 |

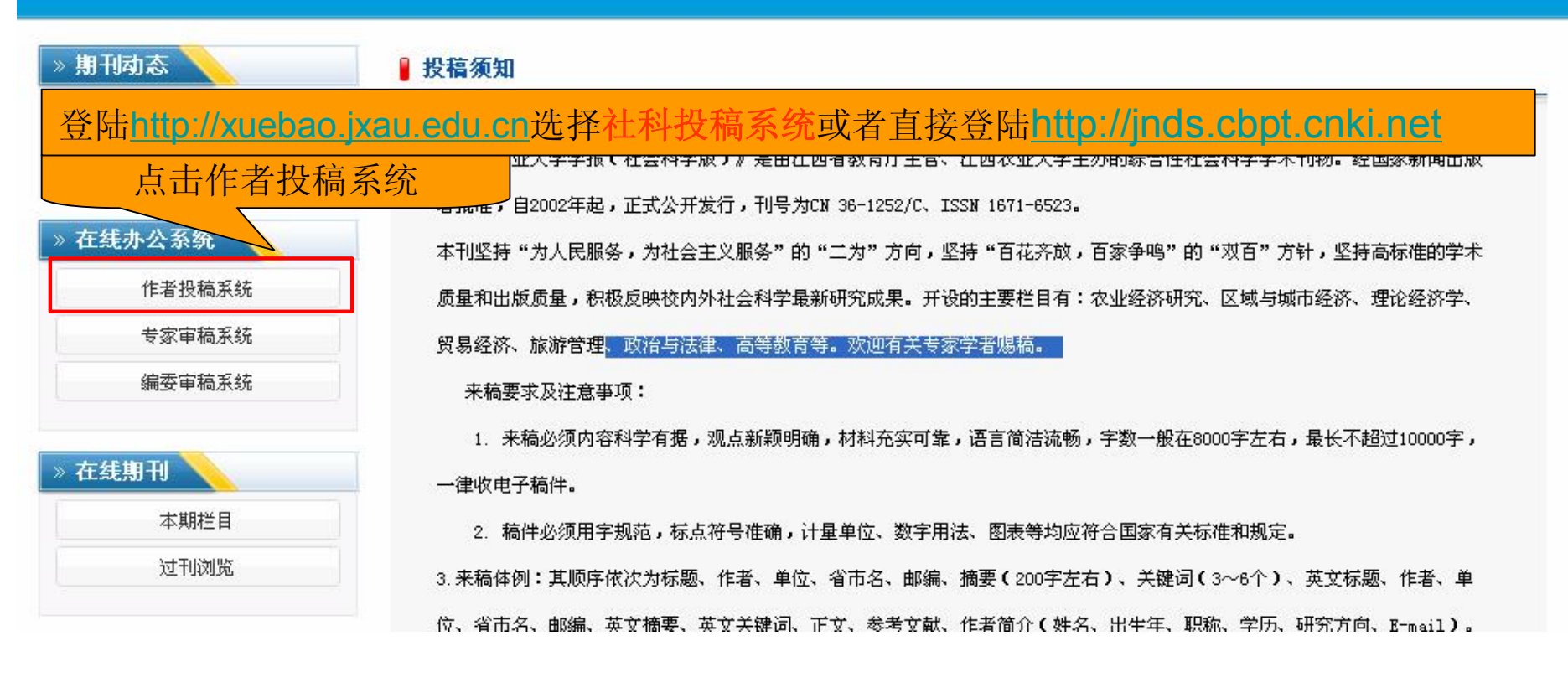

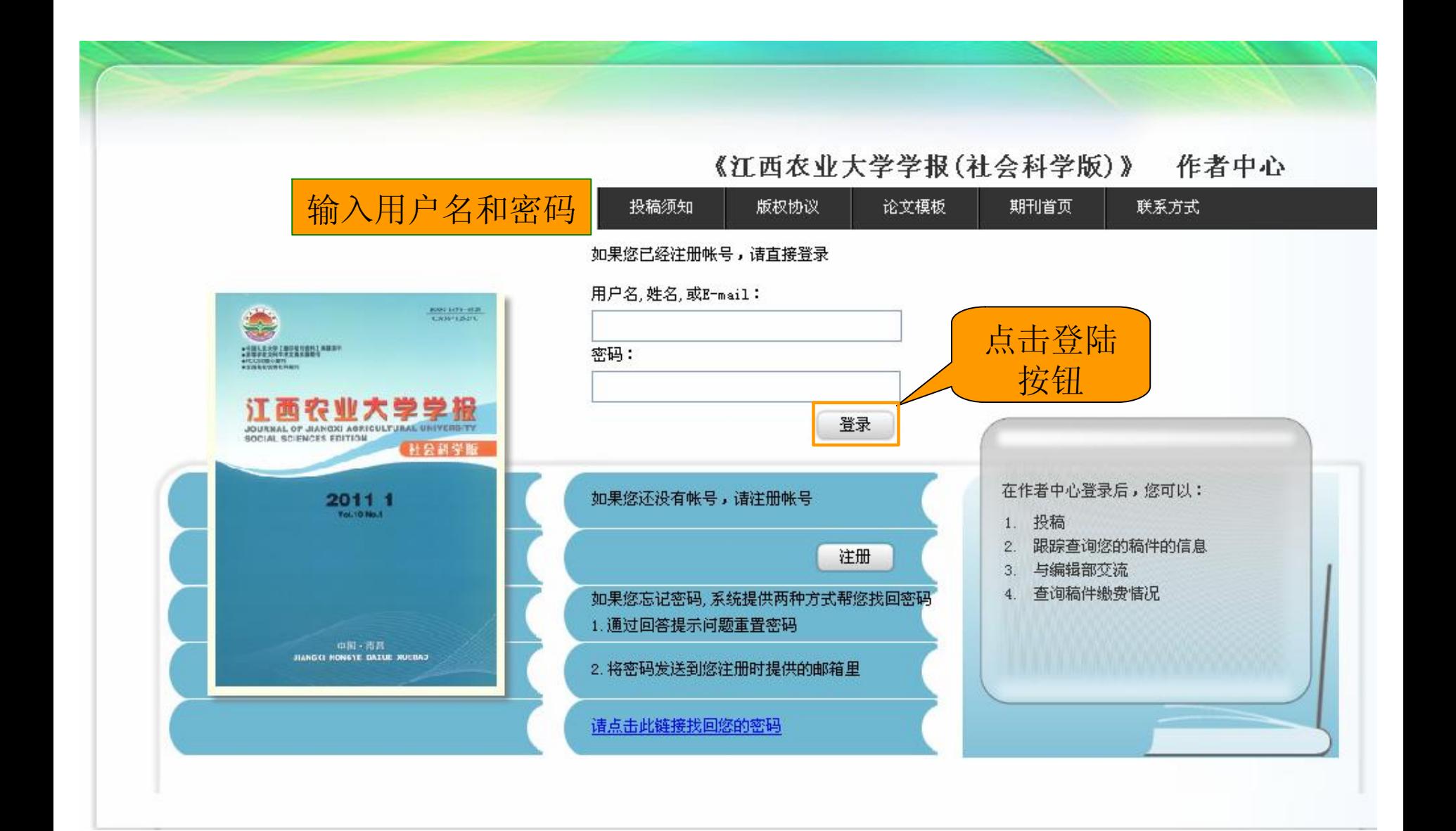

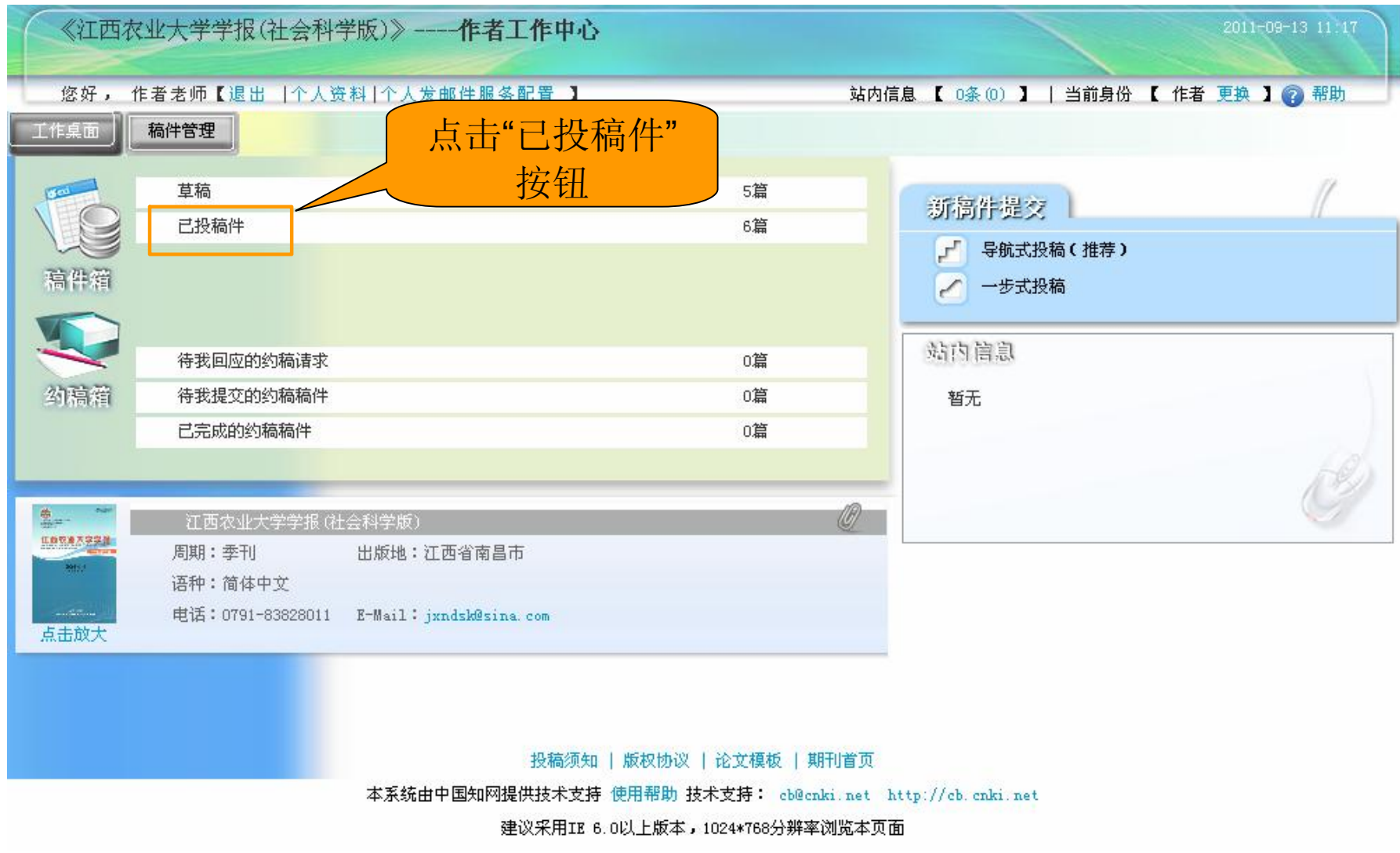

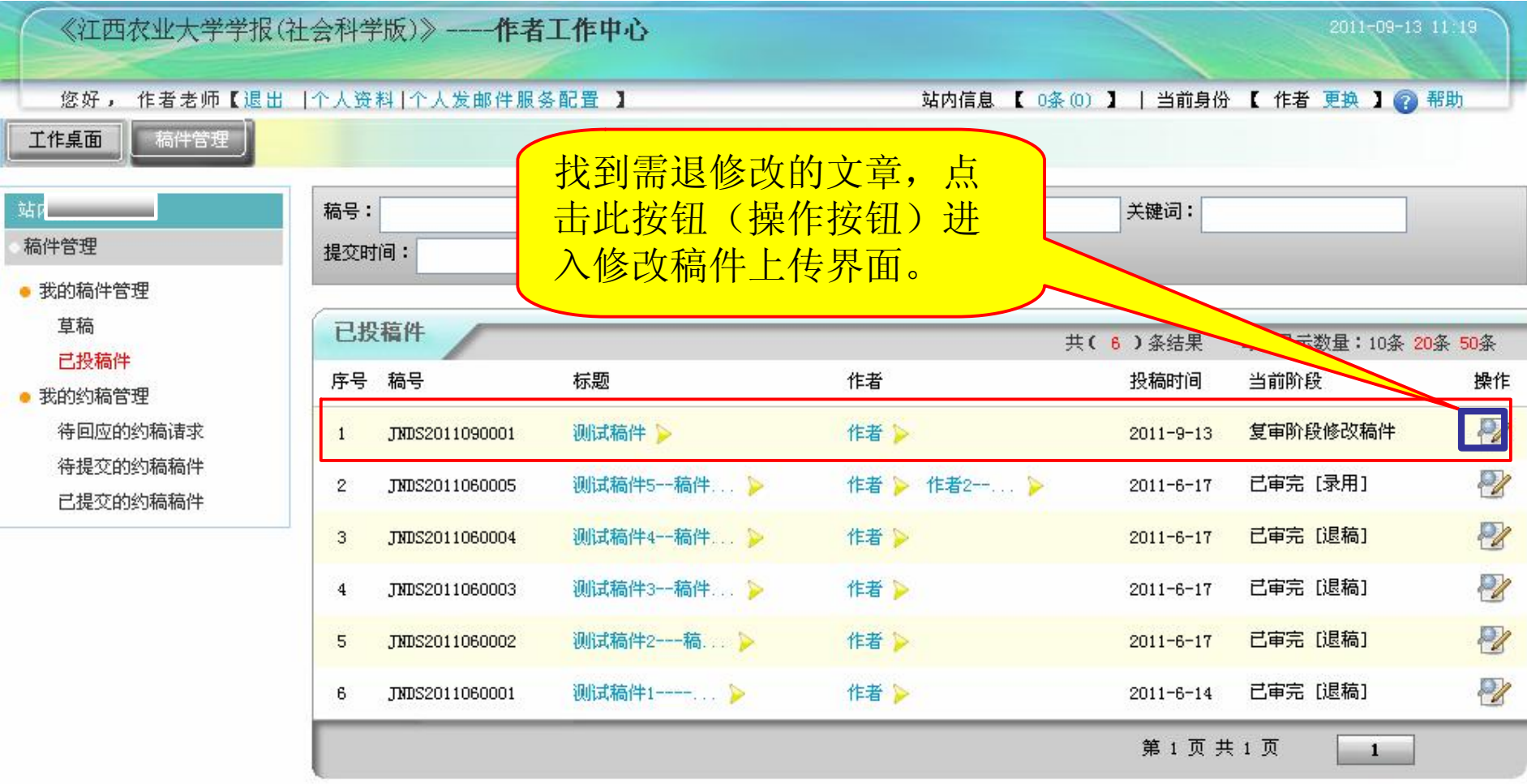

投稿须知 | 版权协议 | 论文模板 | 期刊首页

本系统由中国知网提供技术支持 使用帮助 技术支持: cb@cnki.net http://cb.cnki.net

建议采用IE 6.0以上版本,1024\*768分辨率浏览本页面

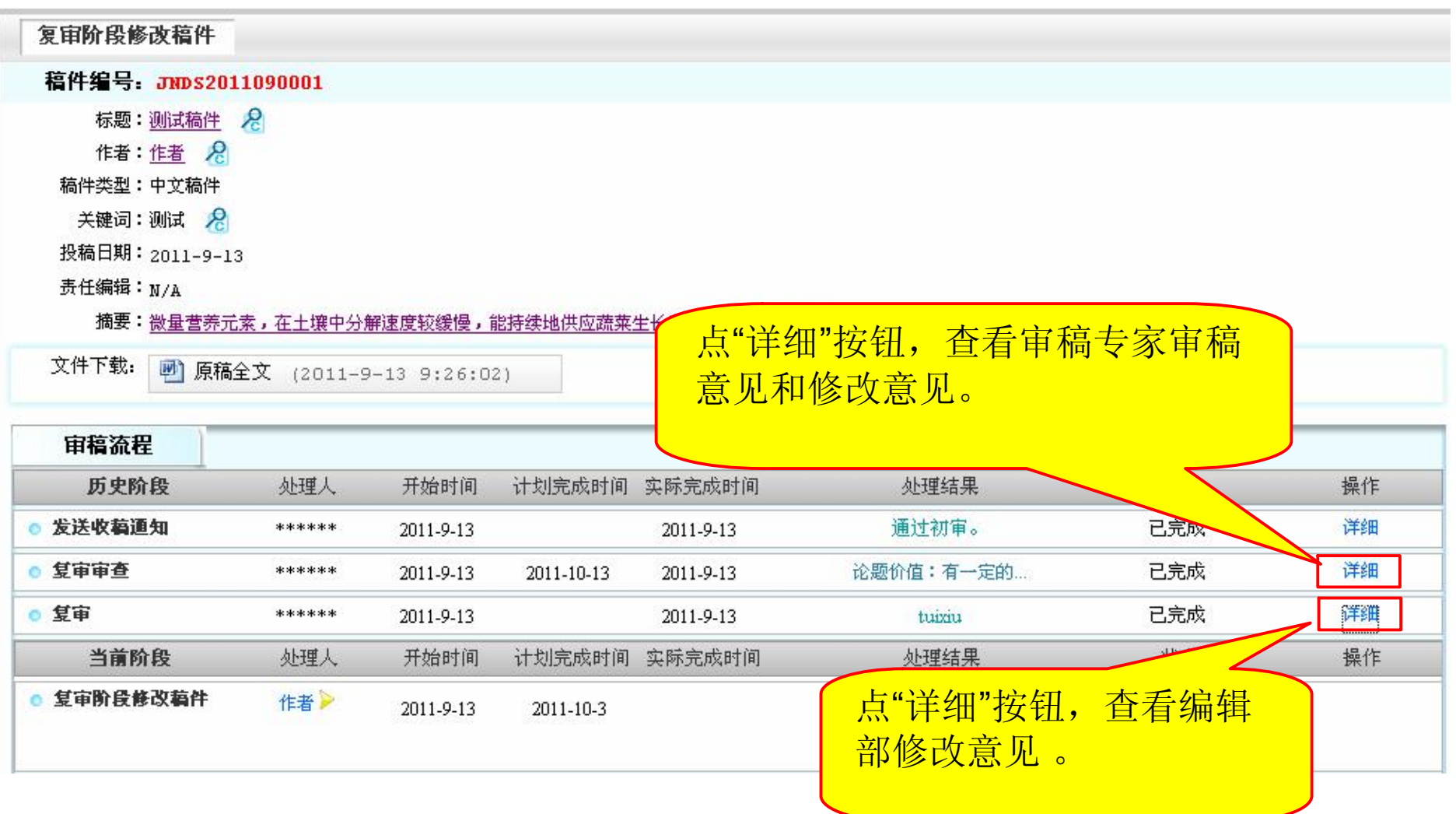

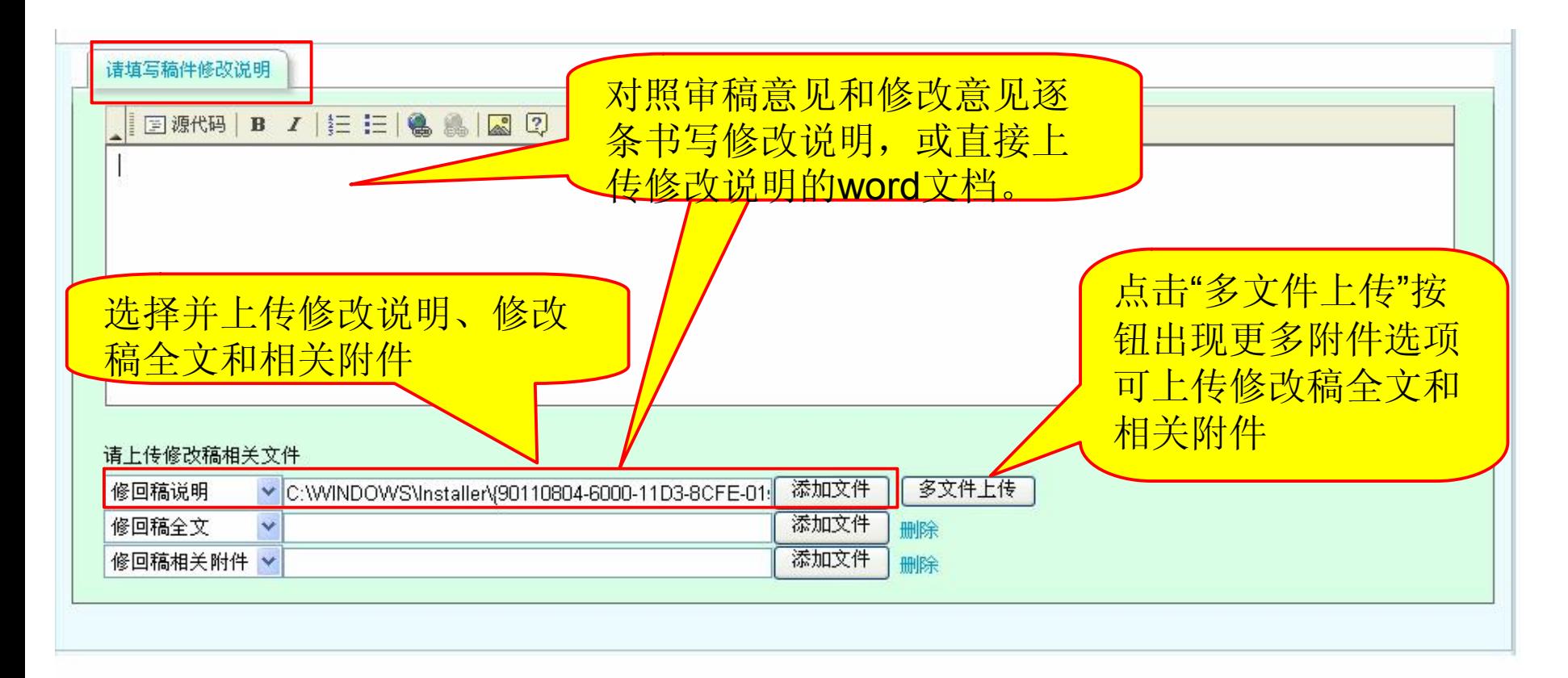

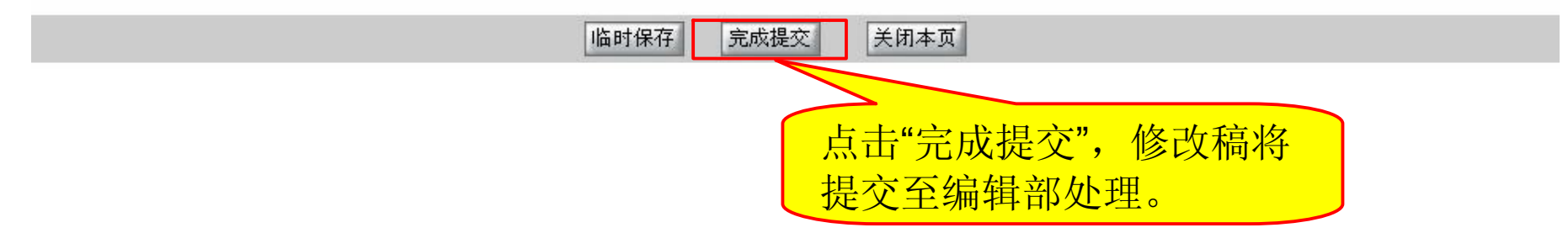